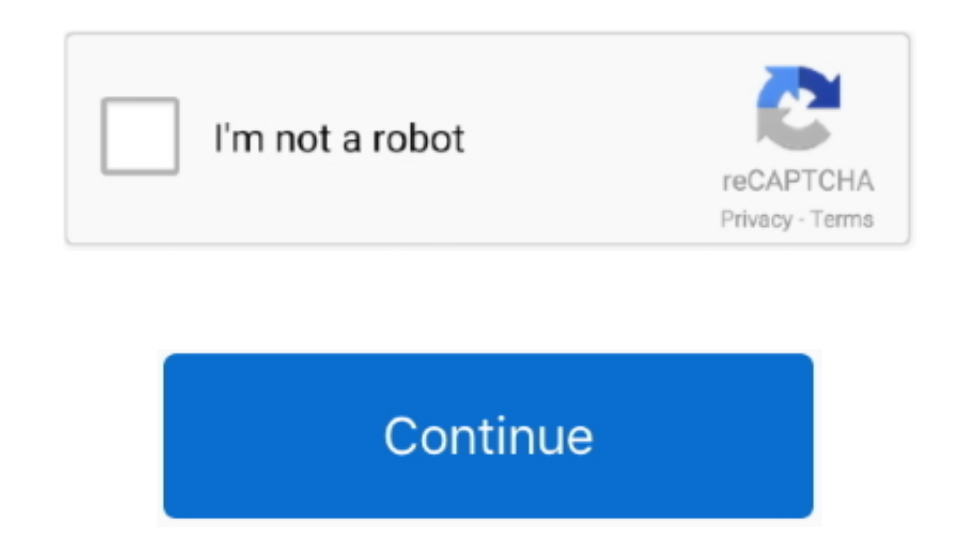

## **Edit Mat Files Without Matlab Online**

Name of a MAT-file, specified as a character vector If the file is not in the current folder, filename must include a full or a relative path.. MATLAB displays 'true' as 1, but don't be mistaken: this is not a If the figur click file-save as and save it as a jpeg, png, eps, etc.. The MathWorks MATLAB program uses MAT files too, but as a container for Tip: Use a free text editor to open the MAT file if none of the above programs are working f evaluate function handles using the m output For example, if your MAT-file contains function handle myfunc, the syntax m.. • Efficient partial loading and saving requires Version 7 3 MAT-files To create a Version 7.

Dec 15, 2015 - When importing a MAT file, Mathematica always returns a list of the values of.. 3 MAT-file on the first assignment to a variable Matfile only supports efficient partial loading and saving for MAT-files in Ve index into a variable in a Version 7 (the current default) or earlier MAT-file, MATLAB ® warns and temporarily loads the entire contents of the variable.. 3 MAT-file, call the save function with the '-v7 3' option For exam MAT-file named durer.. mat to Version 7 3, call. If filename does not include an extension, then matfile appends mat If the file does not exist, then matfile creates a Version 7.

myfunc() attempts to index into the function handle, and does not invoke the function.. Jan 24, 2018 - Web & Search Social Media Gaming New & Next Screenshot of several MAT files in Windows 10 that open with MS Access.. Yo your code so that it automatically saves figures in the appropriate format, but if you're only doing this for a few figures it's easy enough to just do it manually.. Example: 'myFile mat' Data Types: char • Variables of ta structure arrays • User-defined classes • Sparse arrays • You cannot assign complex values to an indexed portion of a real array.

e10c415e6f